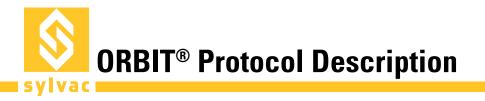

Default RS485 configuration for ORBIT® protocol: 187'500 bauds 8 data bits Odd parity 1 stop bit

### **ORBIT®** Transactions

The master issues an ORBIT<sup>®</sup> command frame on the bus. The addressed slave may or may not answer, depending on the command. For further details about the ORBIT<sup>®</sup> protocol, refer to the Solartron<sup>®</sup> ORBIT<sup>®</sup> Protocol specifications.

### **ORBIT®** Frames description

#### **Command frame format**

| Break                                               | Function code (1 byte)                                                                                                    | Address (1 byte) | Data (0n bytes)  |
|-----------------------------------------------------|----------------------------------------------------------------------------------------------------|------------------|------------------|
| Break:<br>Function code:<br>Address field:<br>Data: | Break condition of RS485 line (at least 11 bits @ 0)<br>See the following table for supported functions<br>Slave address (ASCII 131, address zero is reserved for broadcast)<br>0n bytes |                  | d for broadcast) |

#### Normal response frame format

Function code (1 byte) Data (1...n bytes)

#### **Exception response frame format**

"!" (ASCII 0x21)

Exception code (1 byte)

#### Broadcast answer frame format

If the master issues a broadcast command, it doesn't expect an answer. The only exception is the Notify command "N" (see below).

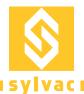

# Supported ORBIT® functions

| Function code (ASCII) | Description | Command format                                                                                                    | Answer format                                                                      |
|-----------------------|-------------|----------------------------------------------------------------------------------------------------|------------------------------------------------------------------------------------|
| В                     | Get Info    | <break> "B" ADR</break>                                                                                                    | "B" 4-bytes-module-type<br>2-bytes-hardware-type<br>2-bytes-resol<br>32-bytes-info |
| С                     | Clear       | <break> "C" ADR</break>                                                                                                    | "C" ADR                                                                            |
| G                     | Get Status  | <break> "G" ADR</break>                                                                                                    | "G" 1-byte-error<br>2-bytes-status                                                 |
| I                     | Identifiy   | <break> "I" ADR</break>                                                                                                    | "I" 10-bytes-ID<br>12-bytes-dev-type<br>5-bytes-version<br>2-bytes-stroke          |
| L                     | Read2       | <break> "L" ADR</break>                                                                                                    | "L" 4-byte-probe-position                                                          |
| Ν                     | Notify      | <break> "N" 0x00</break>                                                                                                    | "N" 10-bytes-ID<br>(answer only if probe has moved<br>more than 1mm)               |
| Р                     | Preset      | <break> "P" ADR<br/>4-bytes-preset</break>                                                                                   | "P" ADR                                                                            |
| R                     | Reset       | <break> "R" 0x00</break>                                                                                                    | No answer (broadcast command)                                                      |
| s                     | Set Address | <br><br><br><br><br><br><br><br><br><br><br><br><br><br><br><br><br><br><br><br><br><br><br><br><br><br><br><br><br><br><br> | "S" ADR                                                                            |
| V                     | Set Mode    | <br><br><br>2-bytes-Mode<br>2-bytes-Argument                                                                                 | "V" ADR                                                                            |
| W                     | Control     | <br>break> "W"<br>1-byte-Action                                                                                              | No answer (broadcast command)                                                      |

| Exception code | Description                                    |
|----------------|------------------------------------------------|
| 0x00           | Normal                                         |
| 0x01           | Parity error                                   |
| 0x03           | Unknown command                                |
| 0x04           | Broadcast not allowed                          |
| 0x05           | Broadcast expected                             |
| 0x06           | Address change not allowed                     |
| 0x09           | Missing reading (bus is too slow)              |
| 0x0A           | Reading not yet available<br>(bus is too fast) |
| 0x12           | Underrange error                               |
| 0x13           | Overrange error                                |
| 0x40           | Invalid mode (of command "V")                  |
| 0x60           | Average value invalid                          |
| 0xC4           | Overspeed error                                |

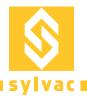

| Status code | Description           |
|-------------|-----------------------|
| 0x0004      | Positive direction    |
| 0x0300      | Synchronization mode  |
| 0x0400      | Sample mode           |
| 0x0800      | New reading available |

Note: Multibyte parameters start with LSB first

## **Device parameters**

| Commands | Parameters                | Examples        | Description                                    |
|----------|---------------------------|-----------------|------------------------------------------------|
|          |                           | "LE25"          | Linear Encoder 25mm                            |
|          |                           | 0x0001          | type 1                                         |
|          |                           | 0x64            | In multiples of 10nm -> 100 x 10nm = 1µm       |
|          | 4-bytes-module-type       |                 | Firmware version[-options] date                |
| В        | 2-bytes-hardware-type     |                 | 2 characters for each of up to 7 options       |
| b        | 2-bytes-resol             |                 | MM or IN or MO or IO (mm/inch or only)         |
|          | 32-bytes-info             |                 | R2 or R3 or R_ (0.001µm/0.01µm/undefined)      |
|          | "MMR3D+D0F1"              |                 | D+ or D- or D_ (Direction +/-/ undefined)      |
|          |                           |                 | D0 or D1 or D_ (Radius/Diameter/ undefined)    |
|          |                           |                 | F1 or F2 or F_ (Reference 1/2/ undefined)      |
| G        | 1-byte-error              |                 | See Exceptions codes for 1-byte-error          |
| ~        | 2-bytes-status            |                 | See Status codes for 2-bytes-status            |
| 1        | 10-bytes-ID               | "9#L1" "YYWWNN" | Sylvac instrument + Year Week Number           |
|          | 12-bytes-dev-type         | "SYL289-LE095"  | Sylvac PM289-Linear Encoder type .950          |
|          | 5-bytes-version           | "r102P"         | Firmware version                               |
|          | 2-bytes-stroke            | 0x19            | Stoke in mm                                    |
| L        | "L" 4-byte-probe-position | 0x002F EFD6     | 32 bits signed value                           |
| Ν        | 10-bytes-ID               | "9#L1" "YYWWNN" | Sylvac instrument + Year Week Number           |
|          |                           |                 | (the instrument sends its ID only if the probe |
|          |                           |                 | has moved more than 1mm)                       |

# **Commands with parameters**

| Commands | Parameters       | Description                                                                                        |                               |
|----------|------------------|----------------------------------------------------------------------------------------------------|-------------------------------|
| Р        | 4-bytes-preset   | A new 32 bits signed preset value expressed in units of resolution as defined by Get Info command. |                               |
| S        | 10-bytes-ID      | If 10-bytes-ID matches the received ID, then the instrument stores the new address.                |                               |
|          |                  | Mode                                                                                               | Argument                      |
| V        |                  | 0x0000: normal mode                                                                                |                               |
|          | 2-bytes-mode     | 0x000A: synchronized mode (not used)                                                               |                               |
| v        | 2-bytes-argument | 0x0014: sampled mode                                                                               |                               |
|          |                  | 0x001E: capture (not used)                                                                         |                               |
|          |                  | 0x0032: set value                                                                                  | averaging value : 1,16 or 256 |
|          |                  | Action<br>0x00: clear buffer<br>0x01: start synchronization (not used)                             |                               |
|          |                  |                                                                                                    |                               |
| W        | 1-byte-action    |                                                                                                    |                               |
|          |                  | 0x02: stop synchronization (not used)                                                              |                               |
|          |                  | 0x03: take and store a sample (read it with "L")                                                   |                               |